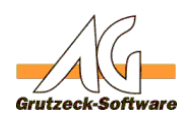

## PLZ-Ermhtthung fü<del>nktionie</del>rt nicht

**Problem: Einstellungen bei AG-VIP SQL Nutzung außerhalb Deutschlands.**

Wer AG-VIP SQL nicht in Deutschland nutzt, muss einige Einstellungen beachten.

Die Vorbelegung des Datenbankfeldes Land ist in der Vorlage für neu angelegte Adresstabellen immer "*DEU*". Daher ist es erforderlich alle Felder vom Typ ?Land? entsprechend auf das gewünschte Land umzustellen. .<br>Izes immer Das "Land" mit DEU (= Deutschland) vorbelegt. Damit funktioniertendann aber die PLZ-Ermittlung oder die Telefon-Nr. Suche nich

Unter MENU, OPTIONEN lasst sich das "Land Postversand" sowie "Sprache Postversand" ändern. Dies hat nur Auswirkungen auf die Ausgabe des synthetischen Feldes "AdresseStraße" bzw. "AdressePostfach". d.h. bei der Ausgabe der

**Lösung:**

.<br>I am auf den entsmachenden Standort neändert werden. Josn

Eindeutige ID: #1180 Verfasser: Markus Grutzeck [Grutzeck Software GmbH] Letzte Änderung: 2011-08-18 15:28

> Seite 1 / 1 **(c) 2019 Grutzeck Software GmbH <support@grutzeck.de> | 16.09.2019 19:02** [URL: https://kb.grutzeck.de/content/39/179/de/plz\\_ermittlung-funktioniert-nicht.html](https://kb.grutzeck.de/content/39/179/de/plz_ermittlung-funktioniert-nicht.html)